Excel

Excel 2003

- 13 ISBN 9787830020705
- 10 ISBN 7830020701

出版时间:2013-3

页数:214

版权说明:本站所提供下载的PDF图书仅提供预览和简介以及在线试读,请支持正版图书。

## www.tushu111.com

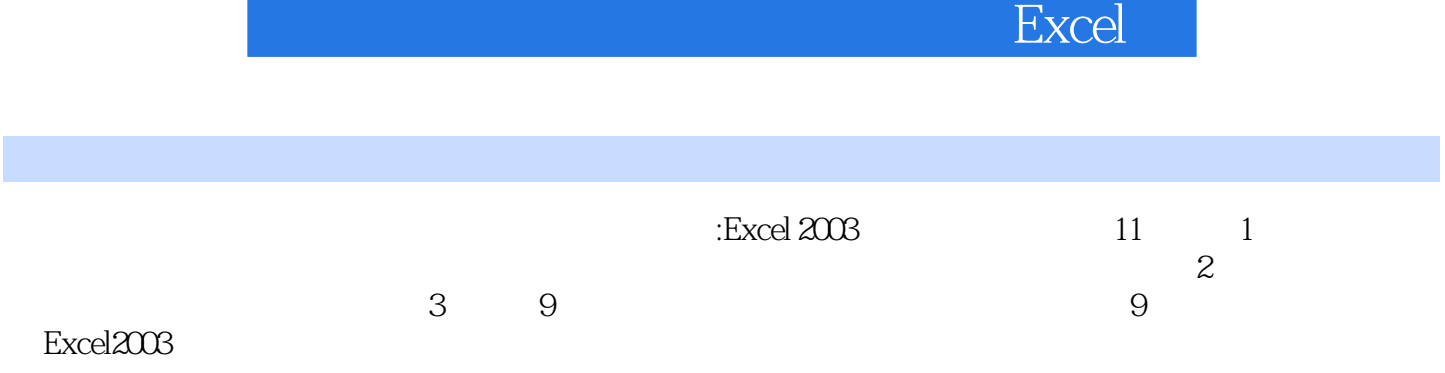

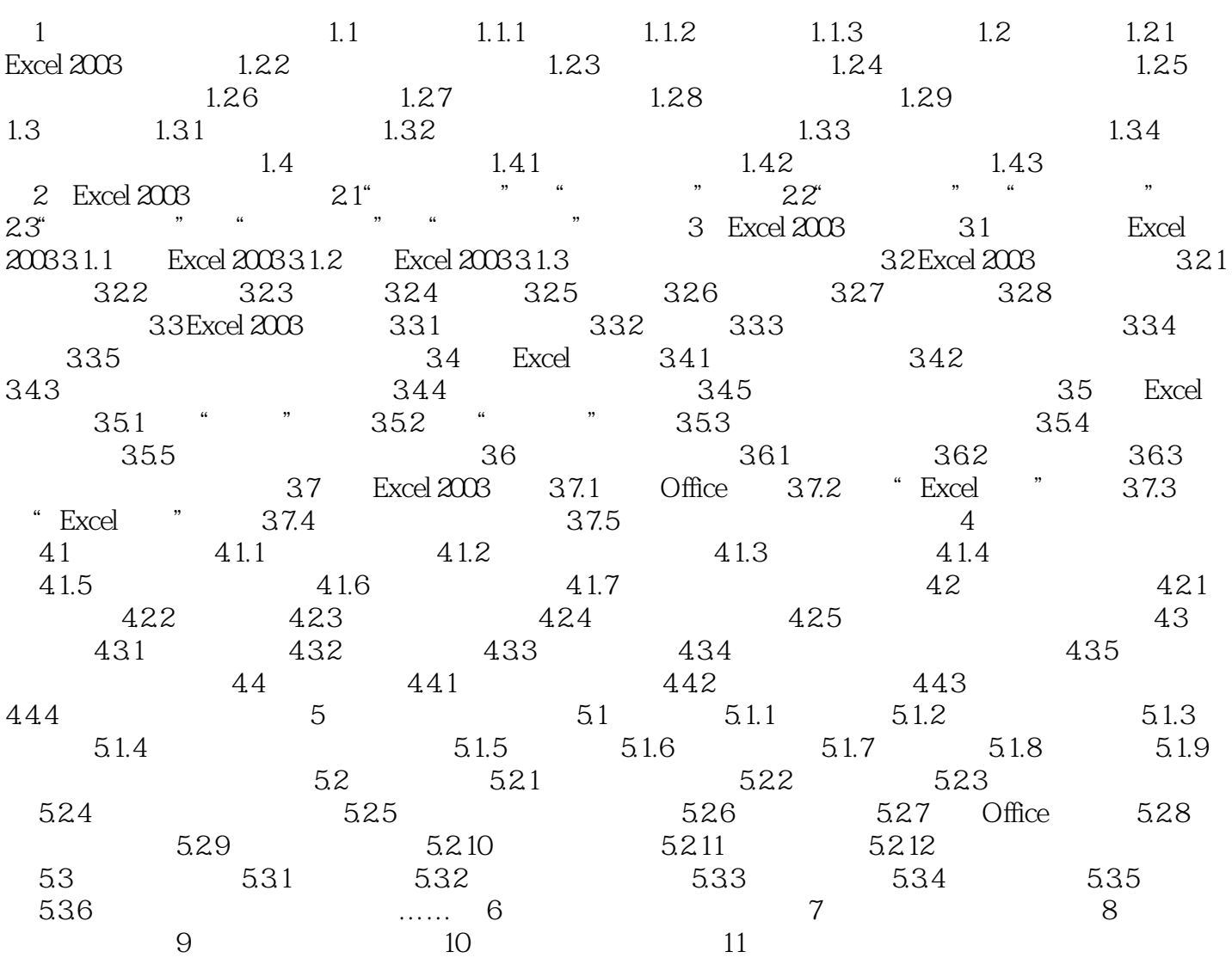

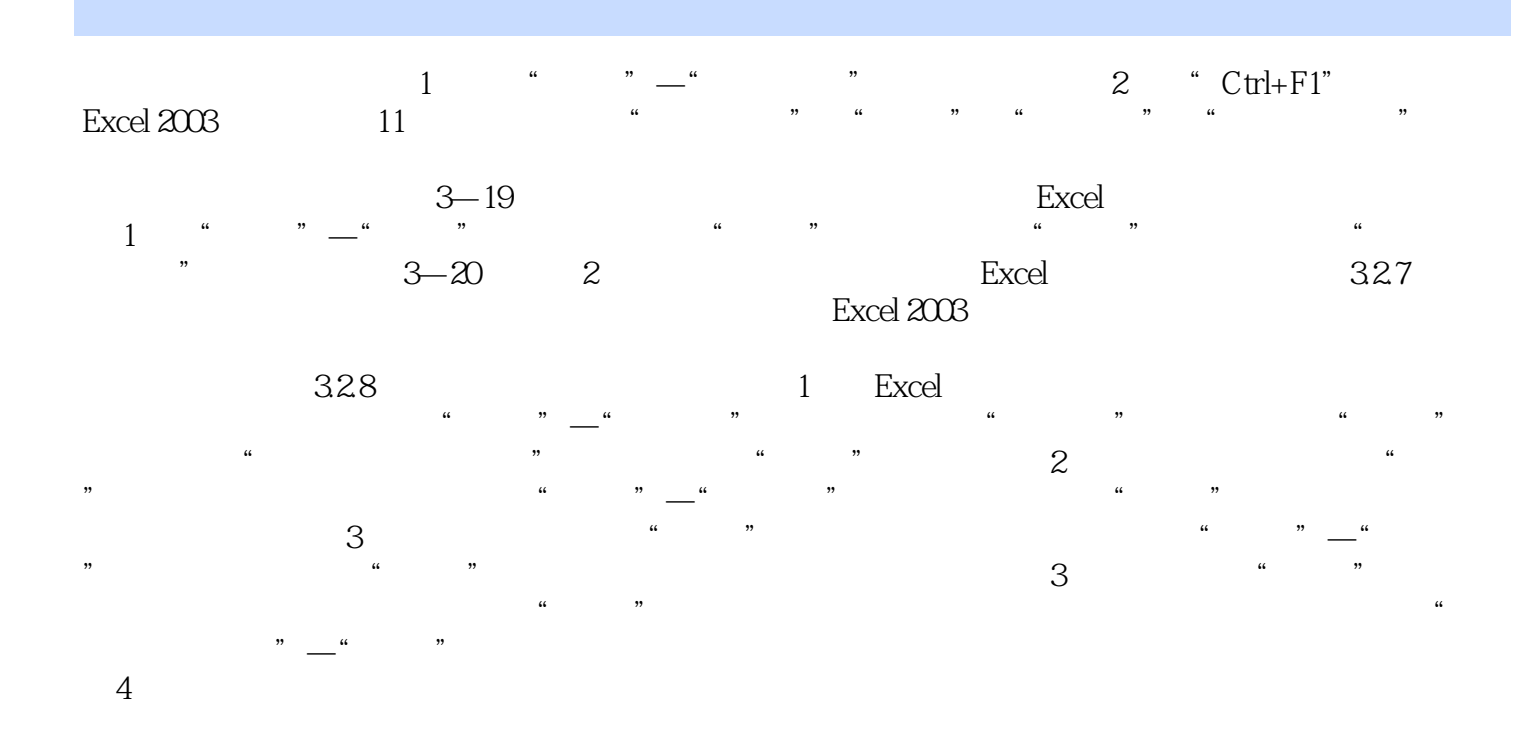

 $:$  Excel 2003

"科目的考生使用,也可作为大中专院校相关专业的教学辅导书或各类相关培训班的教材。

 $\begin{array}{ll}\n\text{?} \text{Excel 2003}\n\end{array}$ 

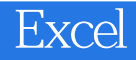

本站所提供下载的PDF图书仅提供预览和简介,请支持正版图书。

:www.tushu111.com